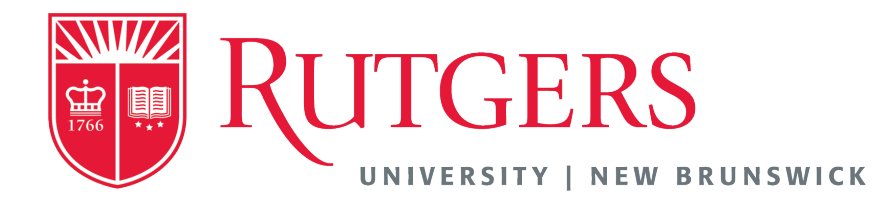

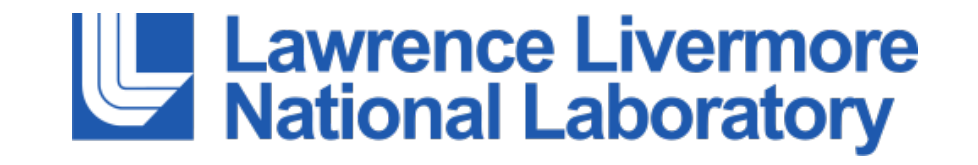

# Benesh: a Programming Model for Coupled Scientific Workflows

**Philip E. Davis**\*, Pradeep Subedi\*, Shaohua Duan\*, Lee Ricketson♢, Jeffrey A.F. Hittinger♢, Manish Parashar\*

\* Rutgers Discovery Informatics Institute, Rutgers University, Piscataway, NJ

♢ Lawrence Livermore National Laboratories, Livermore, CA

# Introduction

- What I am talking about today is Benesh
	- a programming model for scientific workflows
	- makes it easier to combine existing codes into complex workflows
	- allows interactions be specified separately from the codes themselves
- What I am NOT talking about today
	- An architecture or performance model for Benesh
- Apologies on terminology (coupling, composition, workflow, …)

#### Programming In-situ Workflows

- What do I mean by in-situ workflows?
	- A single scientific computing experiment (simulation, analysis, viz, etc.)
	- Different programs (components) of the workflow run together, actively exchanging data
- Multiphysics workflow
	- Multiple simulations working together to solve some larger/more complex problem
	- E.g. split in space (WDMApp), split on physics (plasma + laser), split in medium (ice+sea)
	- *Solutions* are coupled in some mathematical regime
	- *Codes* must exchange data to accomplish this regime
- Common programming methods for workflows
	- *ad hoc –* directly code interactions into software packages; difficult to change and maintain
	- *Orchestration*  decompose workflow into many discrete tasks, orchestrator satisfies dependencies and launches new tasks; difficult to refactor legacy codes, loss of autonomy

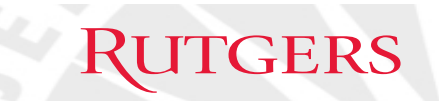

# **Outline**

- 1. Benesh Overview
- 2. Model Elements
- 3. Example
- 4. Future Work

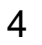

#### Benesh

- A programming model for developing in-situ workflows
	- Take existing codes and make them work together
	- Abstractions aimed at supporting multiphysics use cases
- Programming-language hooks for a preparing an existing code for use in a Benesh workflow
- Workflow description language for specifying the interactions of workflow components
	- Provide enough information about the workflow to make interactions flexible
- (**In progress**) Middleware for instantiating Benesh workflows efficiently

# **Goals**

- 1. Reuse existing code
- 2. Rapid experimentation
	- Adding and removing components
	- Swapping components
	- Changing schemes
- 3. Consolidation of workflow language
	- Make interactions explicit

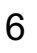

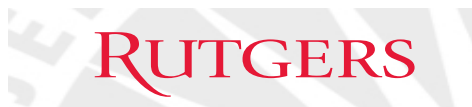

#### Benesh

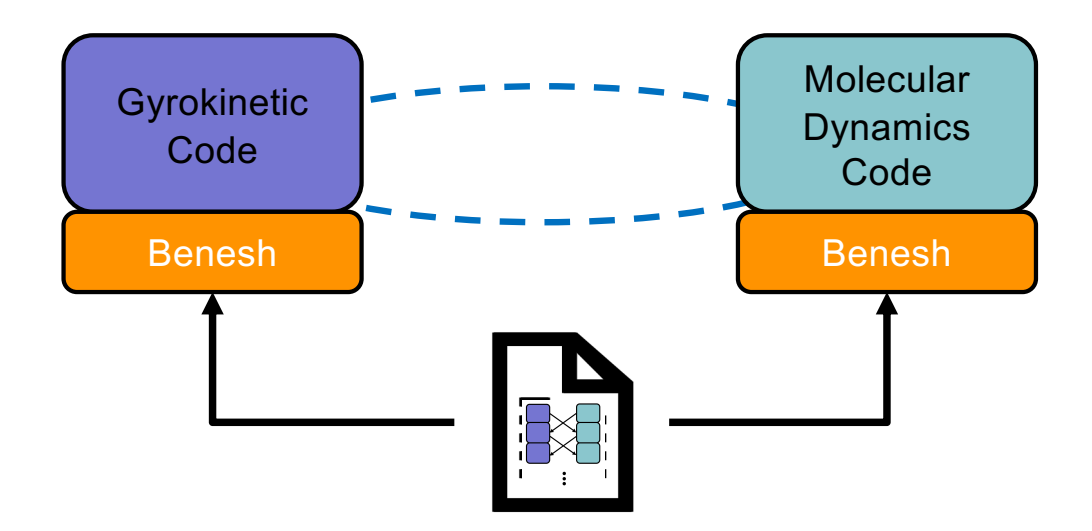

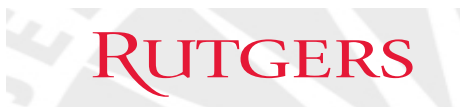

#### Benesh

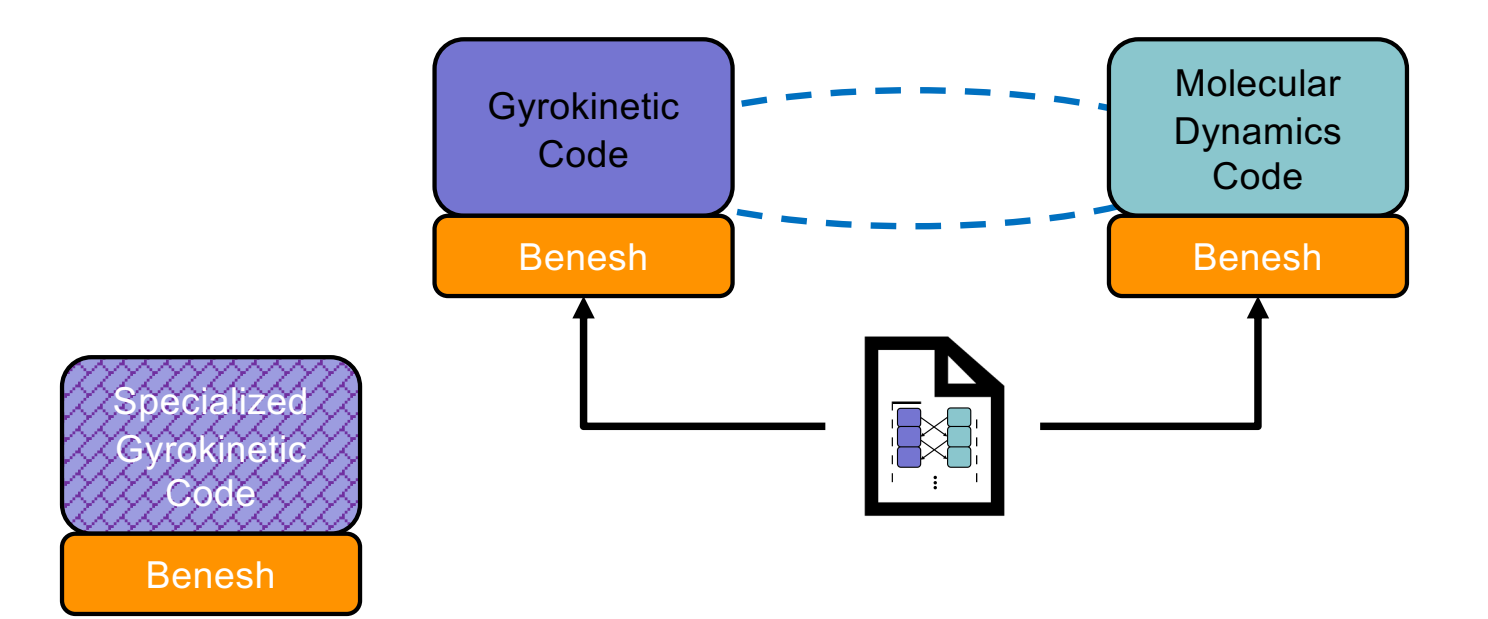

#### Benesh – Language Concepts

- Interface What can be done by a component?
	- Each component implements an abstract interface that is declared as part of the workflow description. This encapsulation of components allows component functionality to be modularized
- Data Target Rules How should interactions occur?
	- Makefile-like rules define dependencies and 'recipes' for creating data objects
	- Invocation of target rules automatically invokes dependent rules
- Touchpoints When should interactions occur?
	- Points in the code where workflow interactions occur / dependencies to advance are satisfied

- Touchpoints are where workflow and component-level tasks are synchronized.
- Touchpoints signal when to invoke data target rules

#### Benesh – Model Features

- Workflow is composed with a service-oriented architecture
	- Well-defined interface is implemented by each component
	- Borrow interface concepts from OO programming
- Workflow components are autonomous
	- Parallel (conceptual) execution tracks for workflow and component-level operations
- Workflow interactions are *choreographic*
	- Components have a shared understanding of the workflow
	- Components coordinate their activities when necessary

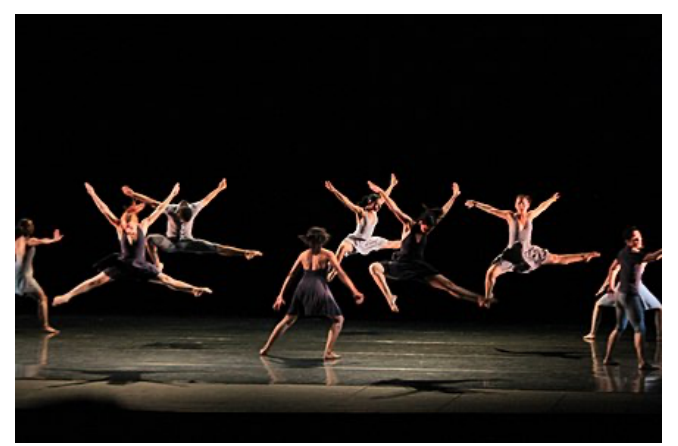

"Dancers Leaping" by Gabriel Saldana is licensed under CC by 2.0

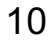

#### Language Elements

- Abstract Component Interface model
	- Declare the interface that codes must provide in order to fill the role of a component in a workflow
	- Define the data objects that are visible at the workflow level
- Workflow data model
	- Define the global data domain and how this domain maps into workflow components

- Workflow choreology
	- Recipes for realizing component interactions
	- What kind of component state changes or data events trigger these interactions
- Code Binding API

#### Abstract Component Interface

- Interface in the OO sense
- Any component that can act in a particular role of a workflow provides this interface
	- Can simulate a plasma over the required domain in the required way
	- Can perform the required analysis
	- Can visualize the simulation in the desired way
- This is the abstraction of the codes in terms of how they interact, and the developer must instantiate this interface
- Function signatures and local data structures
- State transition markers from code (touchpoints)

```
interface <name>:
    <type><dim> <var_name>
    \langle type \rangle < set name>
    <method_name>():
        in: <var_list>
        out: <var_list>
    <method_name>(<arg>):
        in: <var_list>
        out: <var_list>
touchpoints:
   <pamaterized names>
```
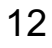

#### Workflow Data Model

- Defines the parameters of a data domain
	- Will later be bound to interface data structures
	- Can be changed on a run-by-run basis in order to resize or redistribute the data domain between components
- Contains information to map data to components
	- Boundaries, overlaps, etc can be derived
- Does NOT contain information on mapping ranks to data
	- May be determined or changed after the workflow starts

**domain <domain\_name>: range: [<start>,<end>] periodic: (<val>,…<val>) domain <subdomain\_name>: range: [<start>,<end>] periodic: (<val>,…<val>)**

#### Workflow choreology

- Component declaration
	- Components instantiate an interface using a particular program
- Data rules
	- A makeflow-type syntax that takes the form of target: dependencies procedure
- State transition/synchronization
	- Operations that take place when a component (or the workflow as a whole) reaches some defined location (this ties the user code state to the workflow state.) See examples.

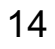

# Workflow choreology – component declaration

- Bind workflow components to a particular role (interface) that component interfaces provide.
- Interface refers to the abstract interfaces that already declared.
- Credential is provided by the component as part of the client bindings.
- Different credentials refer to different implementations of the same role.

**component <comp\_name>(<interface>)[<credential>]**

**component Generator1(ArrayBuilder1D)[random] component Generator2(ArrayBuilder1D)[exponent] component Analyzer(ArrayCompare1d)[maxdiff]**

#### Workflow choreology – target generation rules

- 'makeflow'-style target definition
	- Target name and dependencies, followed by a "recipe"
- Rules call interface methods
- Parameterize rules with  $\%\$ syntax (allow some manipulation of variables, e.g. %[[t-1]])
	- e.g. Generator2.x.1 depends on Generator2.x.0

```
<comp_name>.<var_name>.<version>: <dependencies>
```
**<procedure>** 

```
Generator1.x.0:
Generator1.x.%{t}: Generator1.x.%[[t-1]]
    Generator1.build_array(seed) in=x.%[[t-1]] ; out= x.%{t} 
Generator2.x.0:
Generator2.x.%{t}: Generator2.x.%[[t-1]]
    Generator2.build_array(seed) in=x.%[[t-1]] ; out= x.%{t} 
Analyzer.diff.%{t}: Generator1.x.%{t} Generator2.x.%{t}
    Analyzer.x.%{t} < Generator1.x.%{t}
    Analyzer.y.%{t} < Generator2.y.%{t}
    Analyzer.compare_array()
```
#### Workflow choreology – touchpoint rules

- Rules for synchronizing component activity and state with workflow activity and state
- Touchpoints (identified by what's to the right of '@') are reached at certain points in the component code

**<comp\_name>@<touchpoint\_name>:**

```
<target>
```

```
Generator1@ts.%{t}:
```

```
Generator1.x.%{t}
```

```
Generator2@ts.%{t}:
```

```
Generator2.x.%{t}
```

```
Analyzer@ts.%{t}:
```

```
Analyzer.diff.%{t}
```
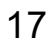

#### Code Binding API

- API calls to bind component code
- Binding syntax depends heavily on language capabilities (e.g. function pointers in C)
- Future work to create preprocessor
- Benesh will need to manage variable buffer(s), so a data accessor API is required in some languages.

```
bind_method(function_pointer, "method_name")
touchpoint("touchpoint_name")
bind_domain("domain_name", "variable_name", range)
bind_data(data_pointer, "data_name")
 ---or---
var_access_scalar(buffer_pointer, "variable_name", TYPE)
var_access_buffer(buffer_pointer, "variable_name", TYPE)
var_access_iter(iter_pointer, "variable_name", …)
…
```
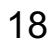

#### Example Workflow

- Solve a physical quantity  $(u)$  on a 3D domain
	- Unit cube
	- Split into left and right subdomains
- Suppose two different  $u$ -solvers
	- speedy
	- special
- Solve each subdomain with a separate simulation component, exchanging boundary data for consistency

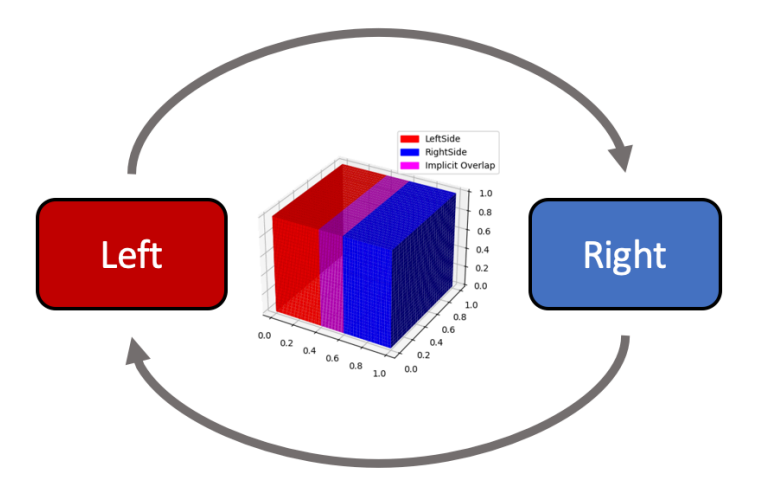

#### *ad hoc* method - lockstep

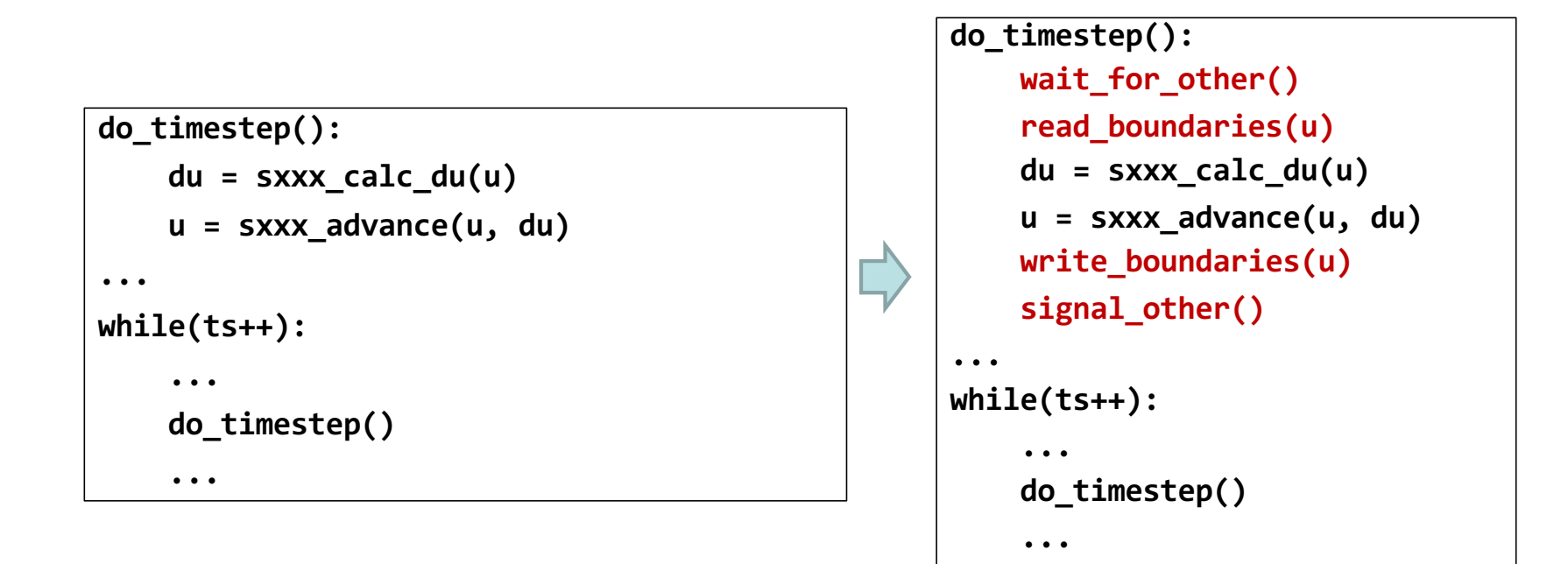

#### *ad hoc* method - lockstep

- Boundary exchanges hides complexity
	- Both codes must agree on boundary domain and data organization
- Swapping out codes requires maintaining this order of operations
- Changes in domain need to be coordinated
- Further splitting the domain would require more complex coordination operations

```
do_timestep():
    wait_for_other()
    read_boundaries(u)
    du = sxxx_calc_du(u)
    u = sxxx_advance(u, du)
    write_boundaries(u)
    signal_other()
...
while(ts++):
    ...
    do_timestep()
    ...
```
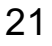

#### *ad hoc* Changing scheme

```
do_timestep():
    wait_for_other()
    read_boundaries(u)
    du = sxxx_calc_du(u)
    u = sxxx_advance(u, du)
    write_boundaries(u)
    signal_other()
...
while(ts++):
    ...
    do_timestep()
    ...
                                                 ...
```
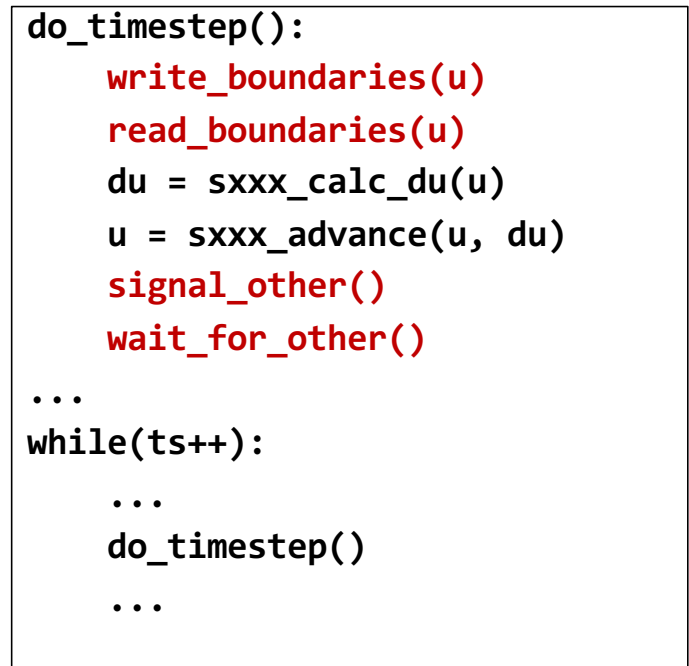

#### *Ad hoc* changing scheme

• Do we understand the data consistency requirements for the remainder code?

```
do_timestep():
    write_boundaries(u)
    read_boundaries(u)
    du = sxxx_calc_du(u)
    u = sxxx_advance(u, du)
    signal_other()
    wait_for_other()
...
while(ts++):
    ...
    do_timestep()
    ...
```
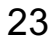

#### Preparing the code for Benesh

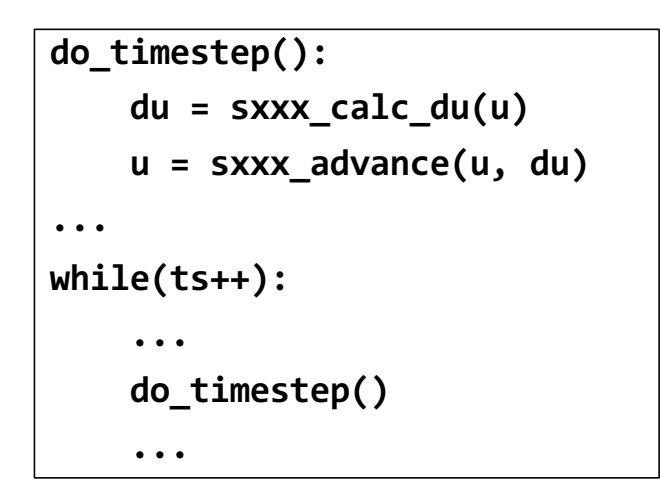

```
benesh_bind_method("calc_du", sxxx_calc_du)
benesh_bind_method("advance", sxxx_advance)
benesh_bind_data("u", u)
benesh_bind_data("du", du)
...
while(ts++):
    ...
    benesh_touchpoint("ts.%d" % ts)
    ...
```
24

#### Benesh Workflow Definition

**interface explicit3d:**

**real<3> u**

**real<3> du**

**calc\_du(real):**

**in: u**

**out: du**

```
advance(real):
```
**in: u, du**

**out: u**

**touchpoints:**

**ts.%n**

```
domain Global:
    periodic(a, a, a)
    range: [0,1] x [0,1] x [0,1]
   domain Left:
        range: [0,.6] x [0,1] x [0,1]
   domain Right:
        range: [.4,1] x [0,1] x [0,1]
```
#### Benesh Target Generation Rules - lockstep

```
real dt = .01|real t
LEft.u.0:t = 0Left.u.%{ts}: Left.u.%[[ts -1]] Right.u.%[[ts -1]]
     boundary (Left.u.%[[ts - 1]] <Right.u.%[[ts - 1]]Left.calc_du(t): in=u.%[[ts-1]]; out=du.%[[ts-1]]
     Left.advance(dt) : in=u.%[[ts-1]], du.%[[ts-1]] ; out=u.%{ts}
Right.u.0:\left| {\rm Right. u. \%} \right\{ \text{ts } \}: Left.u.%\left\{ \text{ts } \right\} Right.u.%\left[ \left[ \text{ts } -1 \right] \right]boundary (Right.u.%[[ts-1]] \langle Left.u.%{ts}
     Right.calc_du(t) in=u.%[[ts -1]]; out=du.%[[ts -1]]
     Right.advance(dt) in=u.%[[ts-1]], du.%[[ts-1]]; out=u.%{ts}
     t = t + dt
```
#### Benesh Target Generation Rules – scheme change

```
real dt = .01
real t
Left.u.0:
    t = 0Left.u.%{ts}: Left.u.%[[ts -1]] Right.u.%[[ts -1]]
    boundary (Left.u.%[[ts - 1]] <Right.u.%[[ts - 1]]Left.calc_du(t): in = u \mathcal{K}[[ts - 1]]; out=du.%[[ts-1]]
    Left.advance(dt): in=u.\%[[ts-1]], du.\%[[ts-1]]; out=u.%{ts}
Right.u.0:Right.u.%{ts}: Left.u.%[[ts-1]] Right.u.%[[ts-1]]boundary (Right.u.%[[ts-I]] < Left.u. \sqrt{c} [[ts-I]]
    Right.calc_du(t) in=u.%[[ts-1]]; out=\frac{du}{dv}[ts-1]]
    Right.advance(dt) in=u.%[[ts -1]], du.%[[ts -1]]; out=u.%{ts}
    t = t + dt27
```
Future Work – Development of Supporting Middleware

- Develop middleware to actualize Benesh workflows
	- Leverage and extend composable\* data services
- Create performance model for workflowlevel operations
	- Portable between execution spaces

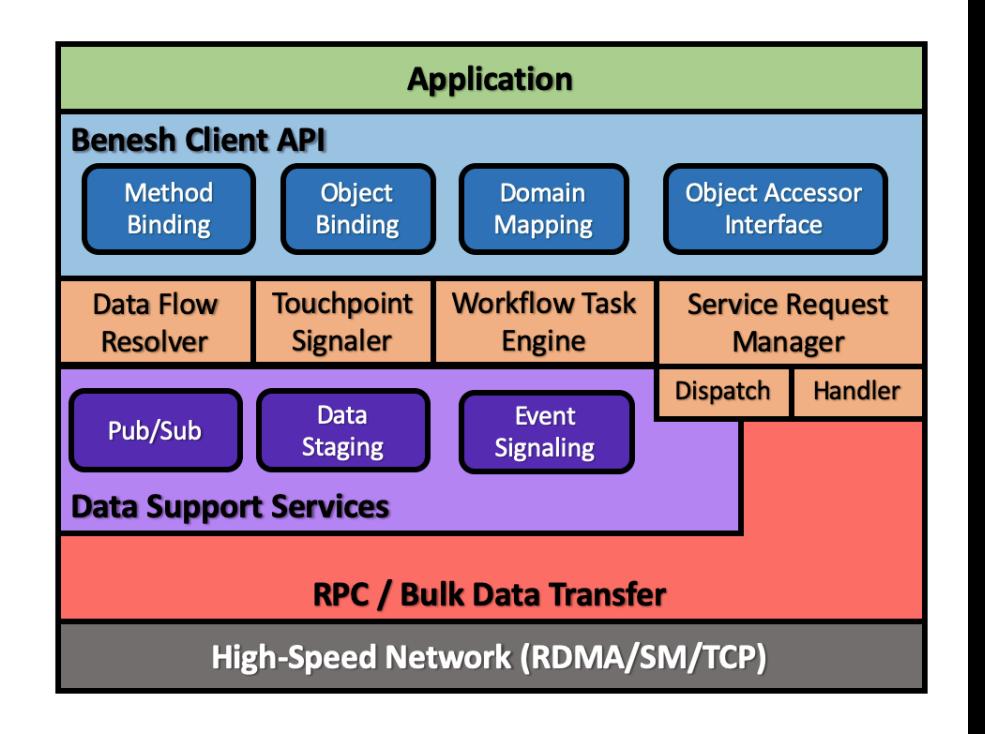

#### Future Work – Binding Interface

- Interface binding is based on high-level features of the code
- It is desirable to minimize the work of preparing a code for Benesh
- Code annotation/pragma and introspection tools may be a better solution than runtime API hooks

#### Acknowledgements

- The research at Rutgers was conducted as part of the Rutgers Discovery Informatics Institute.
- This research was supported by the Exascale Computing Project (17-SC-20-SC), a collaborative effort of the U.S. Department of Energy Office of Science and the National Nuclear Security Administration.
- This work was also supported by the U.S. Department of Energy, Office of Science, Advanced Scientific Computing Research, under Contract DE-AC02-06CH11357.